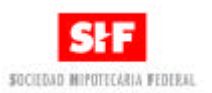

# **Estructura del Archivo TEXTO para la Garantía de Intercambio de Flujos (SWAP).**

# **Objetivo**

La descripción de las 33 columnas que deberán formar el archivo TEXTO ASCII con la información perteneciente a la Garantía de Intercambio de Flujos (SWAP) se indica en la tabla anexa.

### **Especificaciones**

El archivo se enviará en formato de texto plano, las columnas deben estar separadas por tabuladores, sin encabezados y respetando los tipos de datos especificados en la tabla anexa.

# **Denominación**

El nombre del archivo se formará de la siguiente manera: **SSF** más tres dígitos de la clave de la institución. Ejemplo:

Para la Institución Financiera 601.

El archivo de Texto se llamará **SSF601.TXT**

### **Tabla**

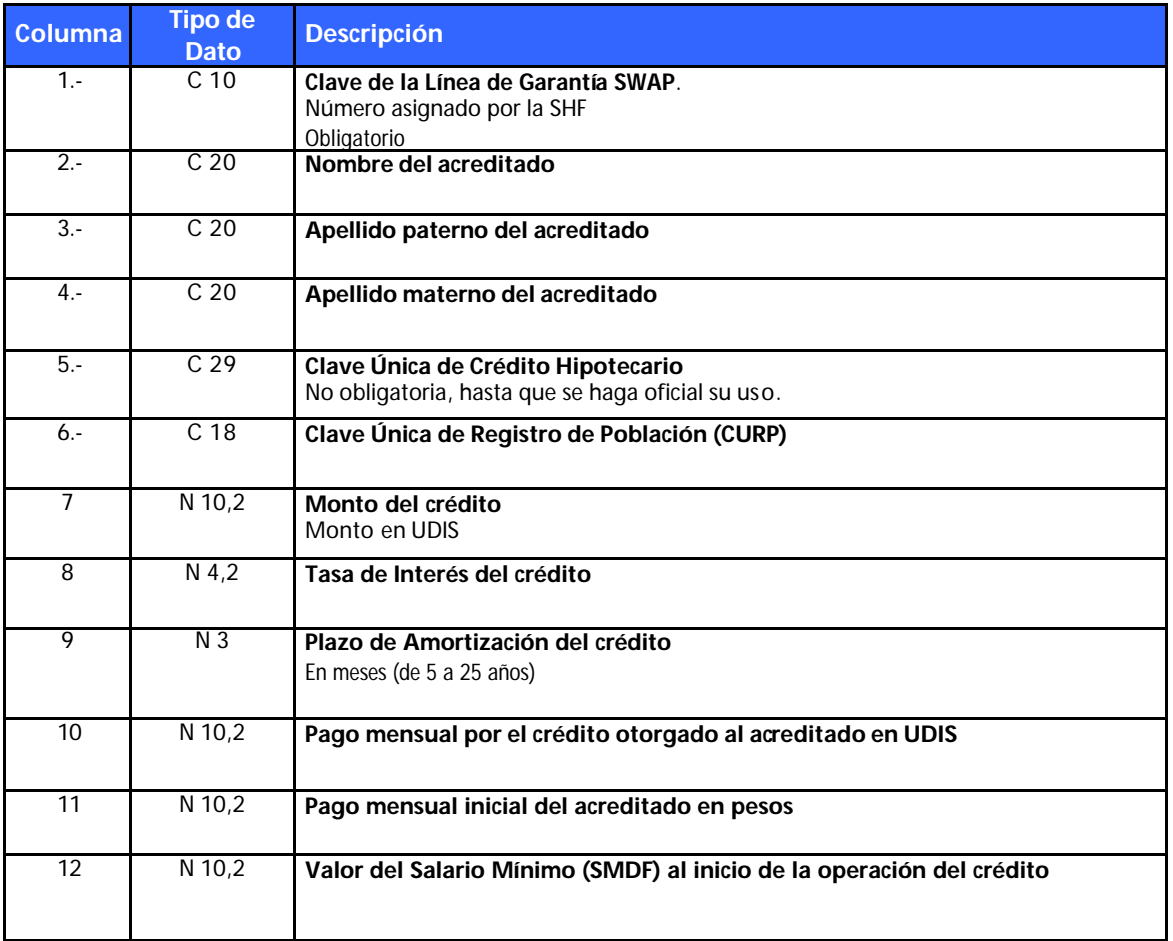

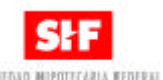

 $rac{1}{2}$ 

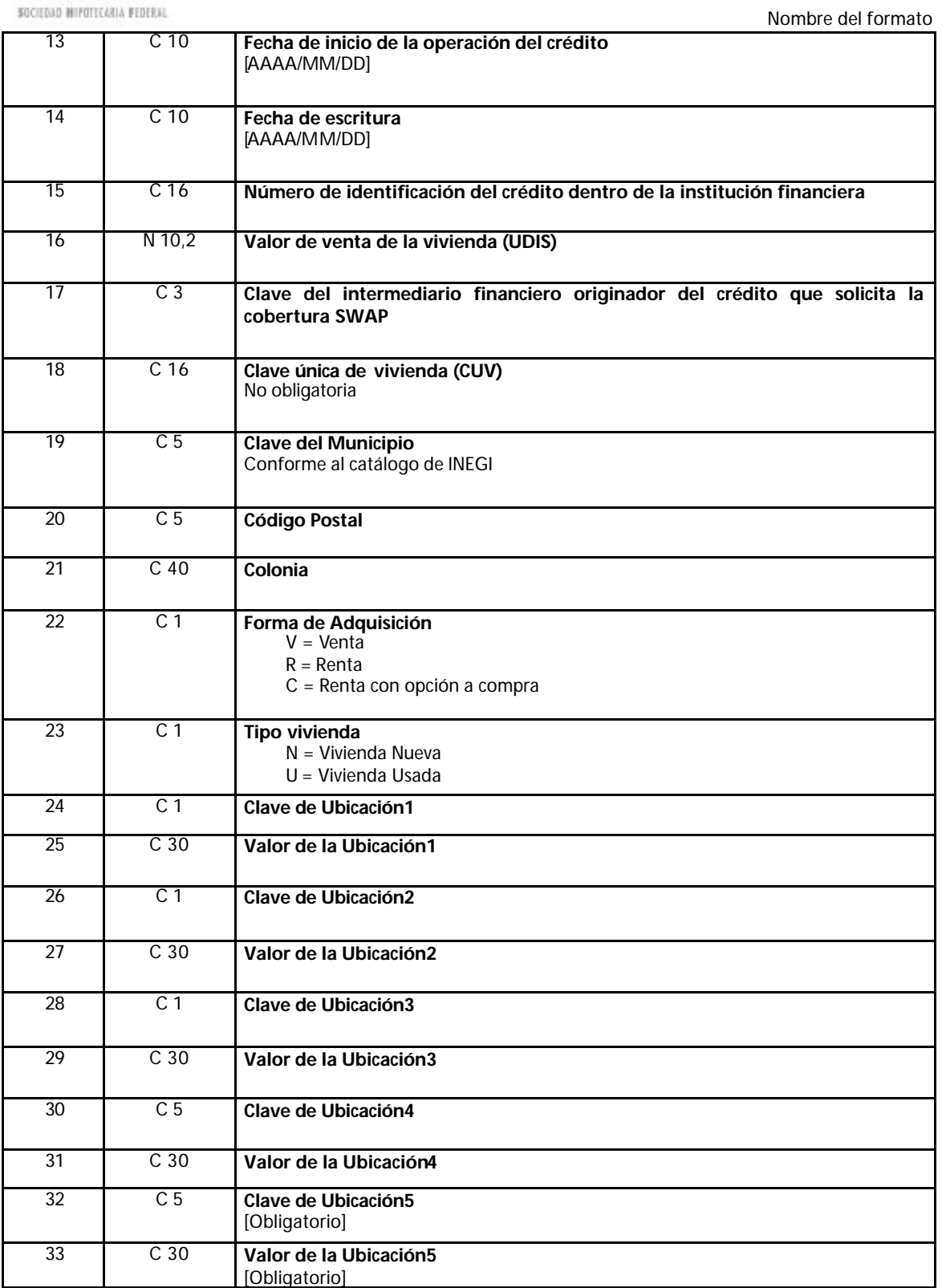

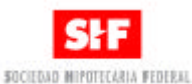

Nombre del formato

Descripción Los tipo de datos están definidos con la siguiente nomenclatura:

- C Carácter, dato alfanumérico
- N Dato numérico
- ,n Número de posiciones decimales

### Ejemplo:

- C10 se esperan, como máximo, 10 caracteres.
- N10,0 se espera un dato numérico con cero decimales.
- N10,2 se espera un dato numérico con dos decimales.

### Nota:

Las claves de ubicación se usarán conforme al Catálogo de Ubicaciones que se especifica más adelante. Las ubicaciones se llenarán empezando de derecha a izquierda, es decir el nivel más específico de la vivienda ocupa el ubicación 5, y el más general el 1, sólo se utilizarán las parejas de valores que se requieran pudiendo quedar las primeras en blanco.

La clave del municipio es conforme al catálogo del INEGI, se puede consultar a través del Módulo SHF, para aquellos intermediarios que cuenten con la conexión a la RED SHF.

Las instituciones asignarán números consecutivos por contrato, sin exceder el número 300, diferentes para cada vivienda que se individualice en dicho contrato, guardando dicho número para futuras referencias y que servirá como número de referencia del propio FOVI.

- **1 Manzana 5, lote 2, nivel A,.**
- **2 Manzana 5, lote 2, nivel B,**
- **3 Manzana 5, lote 3, nivel A,**
- **4 Manzana 5, lote 3, nivel B,**

### El Archivo Dbase se llenará de la siguiente forma:

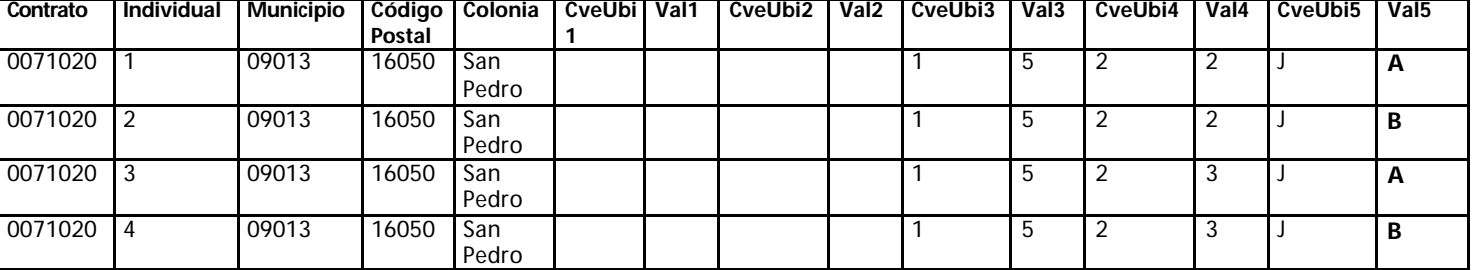

#### **Catálogo de Ubicaciones.**

Donde los valores para las Ubicaciones 1,2,3,4 y 5 pueden ser:

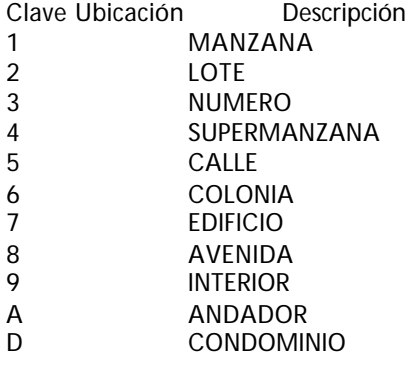

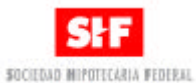

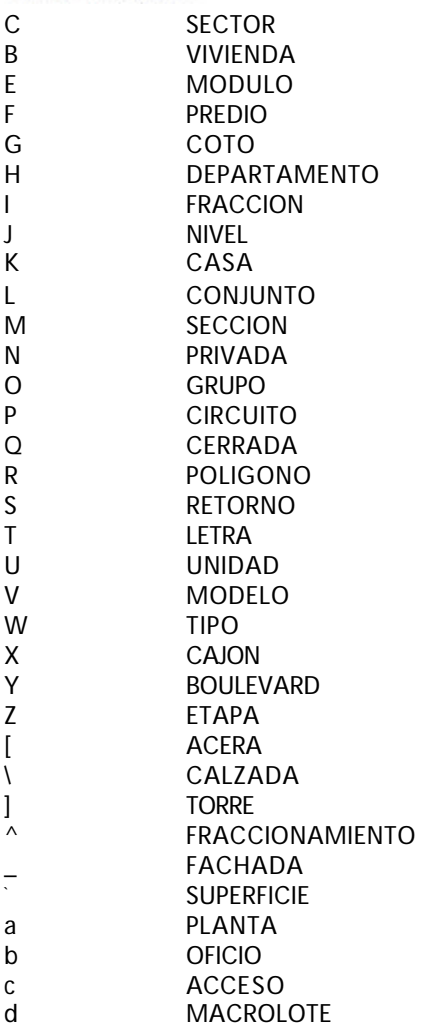

### **Etiqueta**

Para el caso de entregar disco flexible o CD-ROM, estará etiquetado de la siguiente manera:

**Banco o Sofol NOMBRE DEL FORMATO**

# **Soporte técnico**

Para cualquier duda o aclaración, comunicarse a la Subdirección de Soporte a Usuarios de la SHF al teléfono 52-63-45-71.

Nombre del formato